TUTORIAL 3D MAX

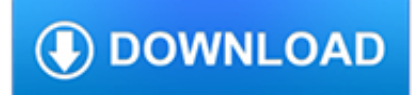

#### **tutorial 3d max pdf**

Tutorial Visualization Gephi Tutorial Visualization Welcome to this Gephi tutorial. It will guide you to the basic and advanced visualization settings in Gephi.

### **Tutorial Gephi Tutorial Visualization**

In today's quick Photoshop tutorial, I show you how you can create a multi-page PDF in Photoshop CC.

## **How to Create a Multi-Page PDF in Photoshop - TipSquirrel**

Welcome to our tutorial segment. Here you will find some exclusive collections of great tutorials on sketchup covering fundamental to more advanced topics.

## **SketchUp Tutorial | SketchUp Video Tutorials | SketchUp**

We began offering this content in 1997 and enjoyed a loyal following, but the Yamaha Paper Crafts website officially closed on September 30, 2018.

#### **Paper Crafts (origami) | Yamaha Motor Co., Ltd.**

Designed for all levels of 3ds Max and Vray users, you'll learn how to master 3D rendering and useful techniques used in 3ds Max to create amazing images.

#### **Interior 3D Rendering with 3ds Max + Vray : The Quickest**

How to Transform Basic SketchUp Models into Beautiful Digital Renderings part 2 by Travis Rice – In this second tutorial about enhancing basic SketchUp views I want to show how, with minimal effort, you can take a flat, uninspiring, initial 2d export from SketchUp and create a drawing with depth that does more than just sell an idea but also tells a story.

#### **Tips & Tricks :: SketchUp 3D Rendering Tutorials by**

Welcome to the home page of Anim8or.Anim8or is a 3D modeling and character animation program that I have written over the past couple of years, not as a commercial endeavor, but because I love 3D graphics, animation, and programming.

#### **Anim8or 3d Modeler**

Jessica Jones said.... Sara, I would if I could, but as of several months ago when I tried to figure this out, there was no way to make a .studio file from a PDF.

#### **How to make 3D paper ball ornaments | How About Orange**

Contents Chapter 1 Welcome to the AutoCAD Civil 3D Tutorials . . . . . . . . . . . . 1 Getting More Information . . . . . . . . . . . . . . . . . . . . . . . . . 2

## **Tutorials - Autodesk**

\*\*\*UPDATE 15/03/12: I have finally gotten around to making up a pdf for my own pattern that I have since used after making the original green and blue fabric ball you will see in this tutorial.

#### **Stitches and Love: Free Fabric Balls Tutorial**

1 Modelica Tutorial for Beginners Hubertus Tummescheit† and Bernhard Bachmann‡ † United Technologies Research Center ‡ University of Applied Sciences Bielefeld Multi-domain Modeling and Simulation Sunday, October 12, 2003 Multi-domain Modeling and Simulation with Modelica 2

#### **Modelica Tutorial for Beginners - Caltech Computing**

Check out our 2019 guide to the 30 best free CAD software tools (2D/3D CAD programs) for beginners, intermediates, and advanced users. All of them are free.

## **30 Best Free CAD Software Tools 2019 (2D/3D CAD Programs)**

Learn PLC programming with structured text with this free tutorial. Watch the tutorial and the examples and become a master PLC programmer.

## **Structured Text Tutorial For PLC Programmers**

What is this 3D design software? 3D Slash is a easy to use free 3D modeling software that lets you create models using a simple building-block concept similar to Minecraft. Working with 3D Slash will be a bit of a shock for modeling veterans since conventional features like extrusion, revolution or sweeps are not part of the program.

### **Best 3D Design/3D Modeling Software 2019 (15 of 30 are**

\$59.99 . High definition, high speed, 3D support. Video Converter for Mac. New upgrade with optimized profiles and higher speed, 4Media Video Converter for Mac now expresses excellent on conversion between  $160 +$  video and audio formats.

# **4Media MP4 Converter: Convert video to MP4, iPod/PS3/HD**

## **http://www.xfer.mto.gov.on.ca/PTASapps/index.htm**

Many people have asked me how I make my labels so I have decided to make this little tutorial including pictures and any little tips that I have learned along the way.

## **PatchworkPottery: Fabric Labels Tutorial**

All the same Lynda.com content you know and love. Plus, personalized course recommendations tailored just for you Get LinkedIn Premium features to contact recruiters or stand out for jobs

## **Lynda: Online Courses, Classes, Training, Tutorials**

Amazon doesn't make viewing proprietary Kindle files on other platforms easy. Here's how to convert a Kindle book to PDF using your desktop or the web. You'll have to ...

#### **How to Convert a Kindle Book to PDF | Digital Trends**

- 2D image acquisition with Planmeca imaging devices - TWAIN acquisition with 3rd party imaging devices - Support for intraoral, panoramic, and cephalometric X-ray images, as well as 3D snapshots and photos

#### **Features and specifications | Planmeca Romexis software**

The Economist offers authoritative insight and opinion on international news, politics, business, finance, science, technology and the connections between them.

# **The Economist - Films**

Autodesk supports the student community by providing students, educators and institutions free access to 3D design software, learning tools, programs and competitions.

#### **Autodesk Student Community - Autodesk | 3D Design**

T he surface / surf plot in MATLAB can visualize data in 3D. When I took a course in grad school on statistical image processing, I saw a very interesting plot where data is shown as a surf plot and underneath, on the ground or x-y plane, an image is shown. The pixels of the image corresponded to the points in the 3D surface and gave some extra information about the each point, sort of like an ...

#### **Show an image in a MATLAB 3D surface plot with a separate**

- [Voiceover] Hi, I'm Chad Chelius and welcome to Creating Accessible PDF files with Acrobat DC. In this course I'll show you how to create accessible PDF files using a number of different techniques. I'll start by showing you how to take an existing PDF file and re-mediate it so that it's accessible to users with visual and mobility impairments and can be read using an assisted device.

# **Acrobat DC: Creating Accessible PDFs (2015) - lynda.com**

A: First, read About Fedora.You can also read the Fedora Project FAQ, if you want.. Now, I'll give you a summary: Fedora is a Linux distribution from Red Hat that ...

# **The Unofficial Fedora® FAQ**

Depending on what application you are using, the names of the shapes of the HDR will change. Most 3D programs want/need an image that looks like an unwrapped world map.

## **HDRI Tips and Tricks FAQ - HDR Labs**

Electric Horses: Glowing Lines Effect. The author of this example Guillaume Troton (France) demonstrates his innovative method of creating a luminous picture with glowing lines of varying intensity using Photoshop and AKVIS Sketch plugin. Required Experience: Beginner.

## **Electric Horses: Glowing Lines Effect with AKVIS Sketch**

394 thoughts on "Finding optimal rotation and translation between corresponding 3D points"

#### **Finding optimal rotation and translation between**

Descriptions. This section provides a brief introduction to the Classification and Regression Tree algorithm and the Banknote dataset used in this tutorial.

#### **How To Implement The Decision Tree Algorithm From Scratch**

Cosplay and costume tutorials, guides, tips, interviews and more. Learn how to cosplay or improve your skills!

## **Cosplay Tutorial - The Costuming Resource**

Have you ever found yourself troubleshooting a circuit, needing more information than a simple multimeter can provide? If you need to uncover information like frequency, noise, amplitude, or any other characteristic that might change over time, you need an oscilloscope! This tutorial aims to ...

#### **How to Use an Oscilloscope - learn.sparkfun.com**

Introduction A large range of hardware and software is available to allow you to view stereoscopic 3D images on a PC. One common 3D viewing technique is to use a pair of Liquid Crystal Shutter (LCS) 3D Glasses in combination with a CRT monitor.

# **3D on your PC - Stereoscopic (3D) Imaging by Andrew Woods**

Excel Tips, Tutorials, Video Tutorials, Forums, and More.

#### **Microsoft Excel Tips, Tricks, and Tutorials - TeachExcel.com**

Camera Calibration and 3D Reconstruction¶. The functions in this section use a so-called pinhole camera model. In this model, a scene view is formed by projecting 3D points into the image plane using a perspective transformation.

#### **Camera Calibration and 3D Reconstruction - OpenCV**

Quick Concept Sketching using SketchUp and Photoshop. Exploring further workflows in Architectural Visualization, SketchUpArtists would like to present a NPR (Non-Photorealistic) rendering approach kindly contributed to us by Jeremy Kay.

#### **Quick Concept Sketching using SketchUp and Photoshop**

Autodesk Maya, commonly shortened to Maya  $(' ? m a? ? / MY-?)$ , is a 3D computer graphics application that runs on Windows, macOS and Linux, originally developed by Alias Systems Corporation (formerly Alias|Wavefront) and currently owned and developed by Autodesk, Inc. It is used to create interactive 3D applications, including video games, animated film, TV series, or visual effects.

#### **Autodesk Maya - Wikipedia**

Beta Draft: 2013-09-17. 1 Overview. This chapter provides an overview of the JavaFX 3D graphics features currently available through the Java APIs for JavaFX.